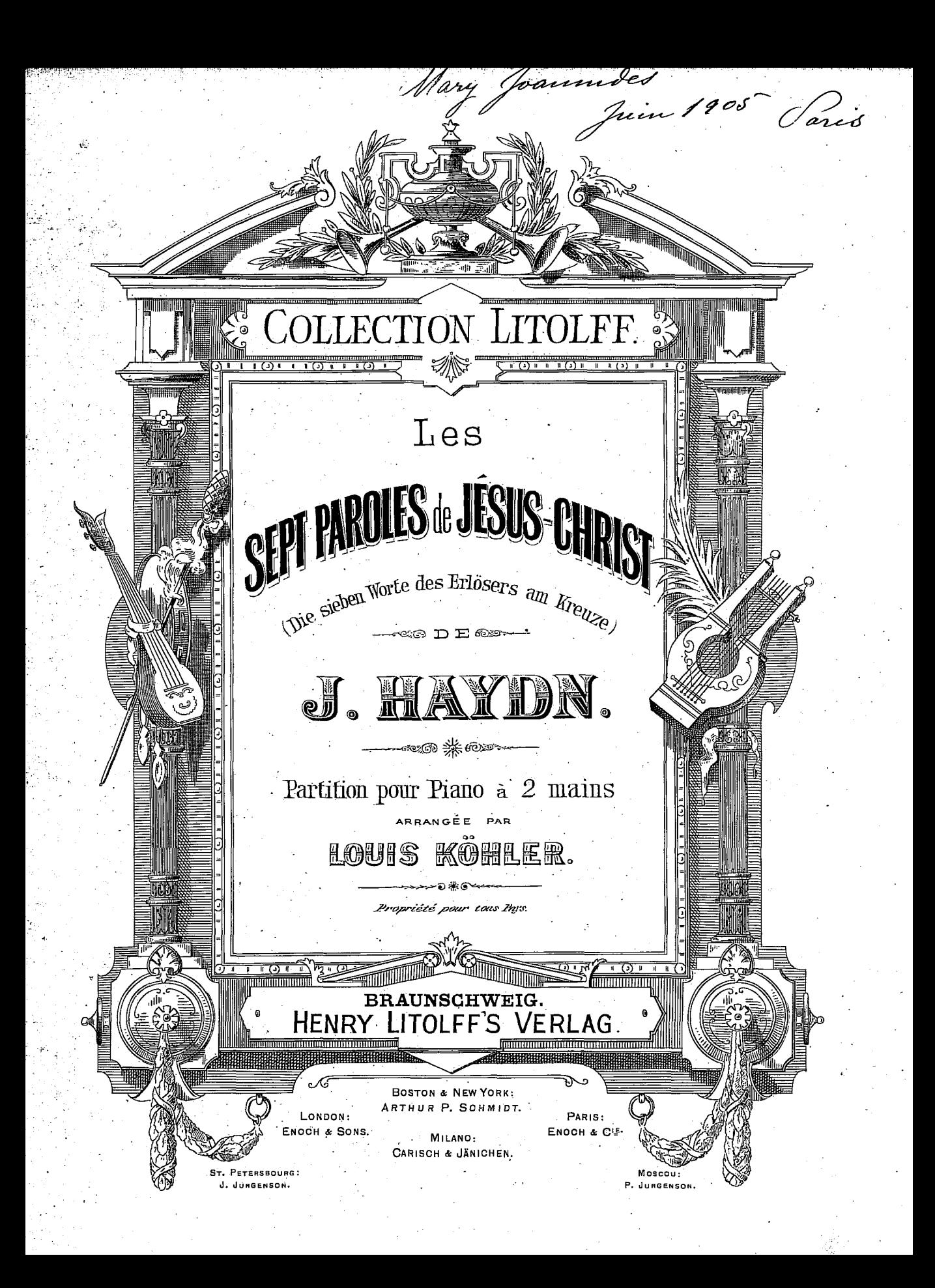

## LES SEPT PAROLES DE JÉSUS-CHRIST

 $\overline{2}$ 

(DIE SIEBEN WORTE DES ERLÖSERS AM KREUZE.)

DE HAYDN.

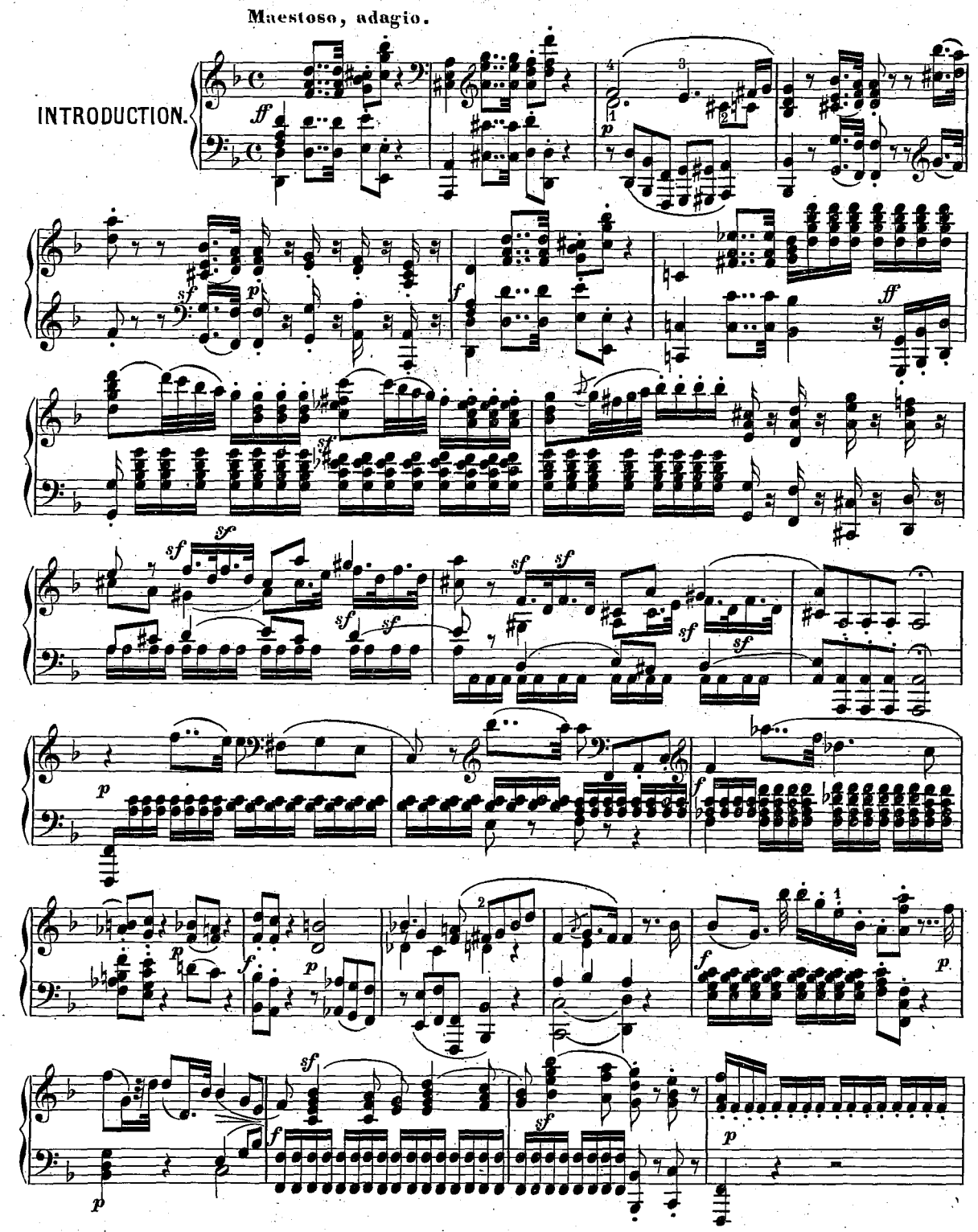

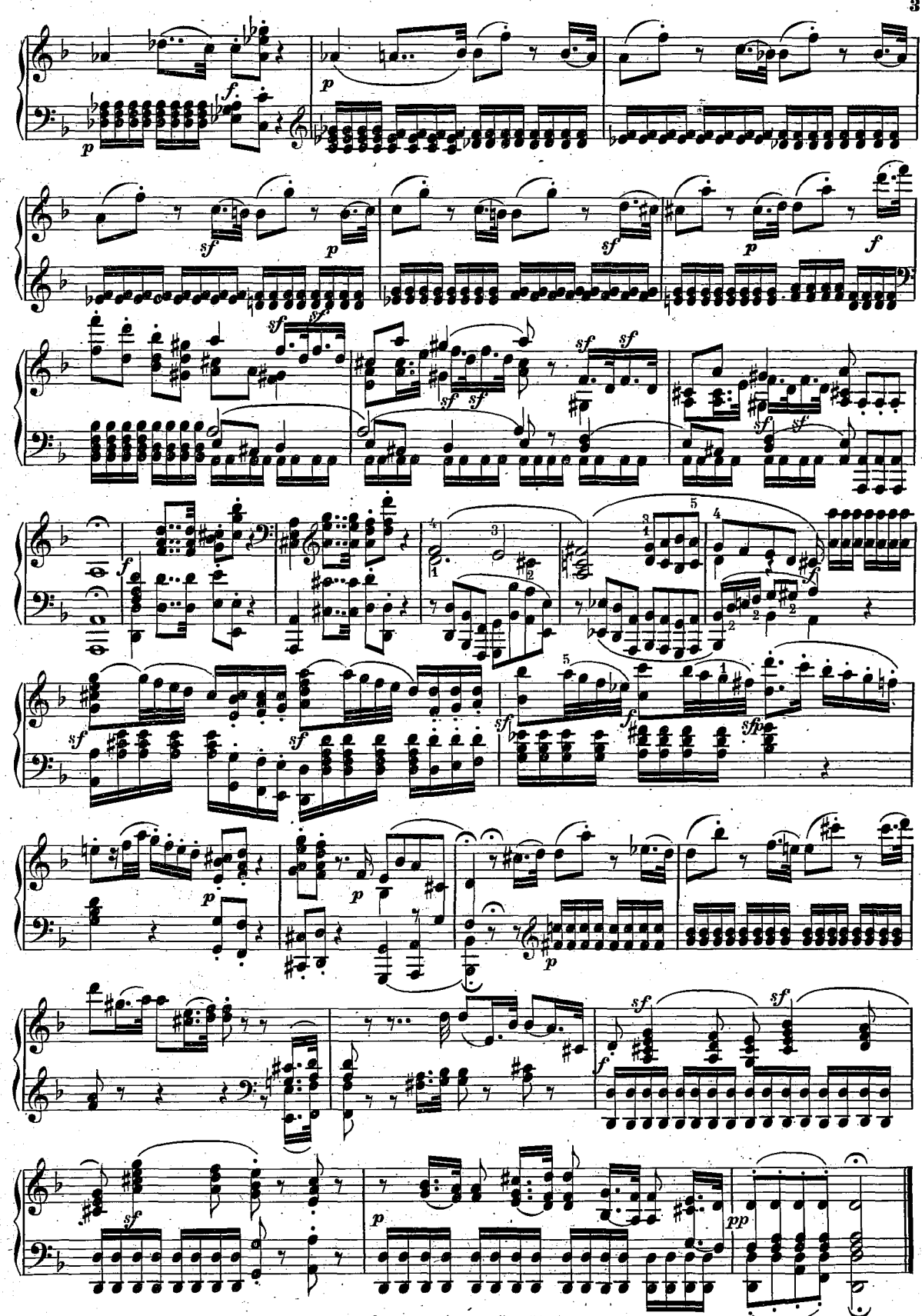

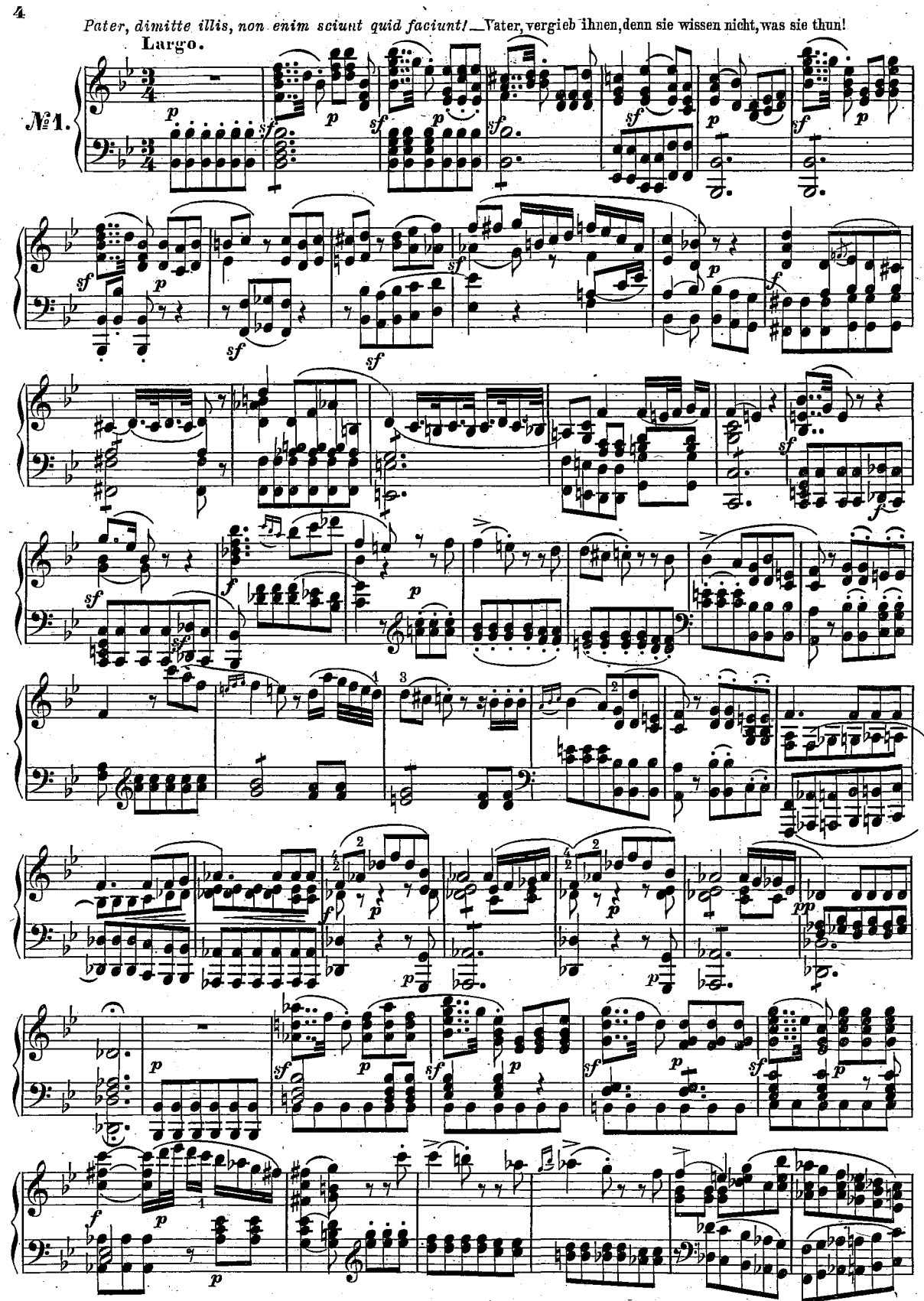

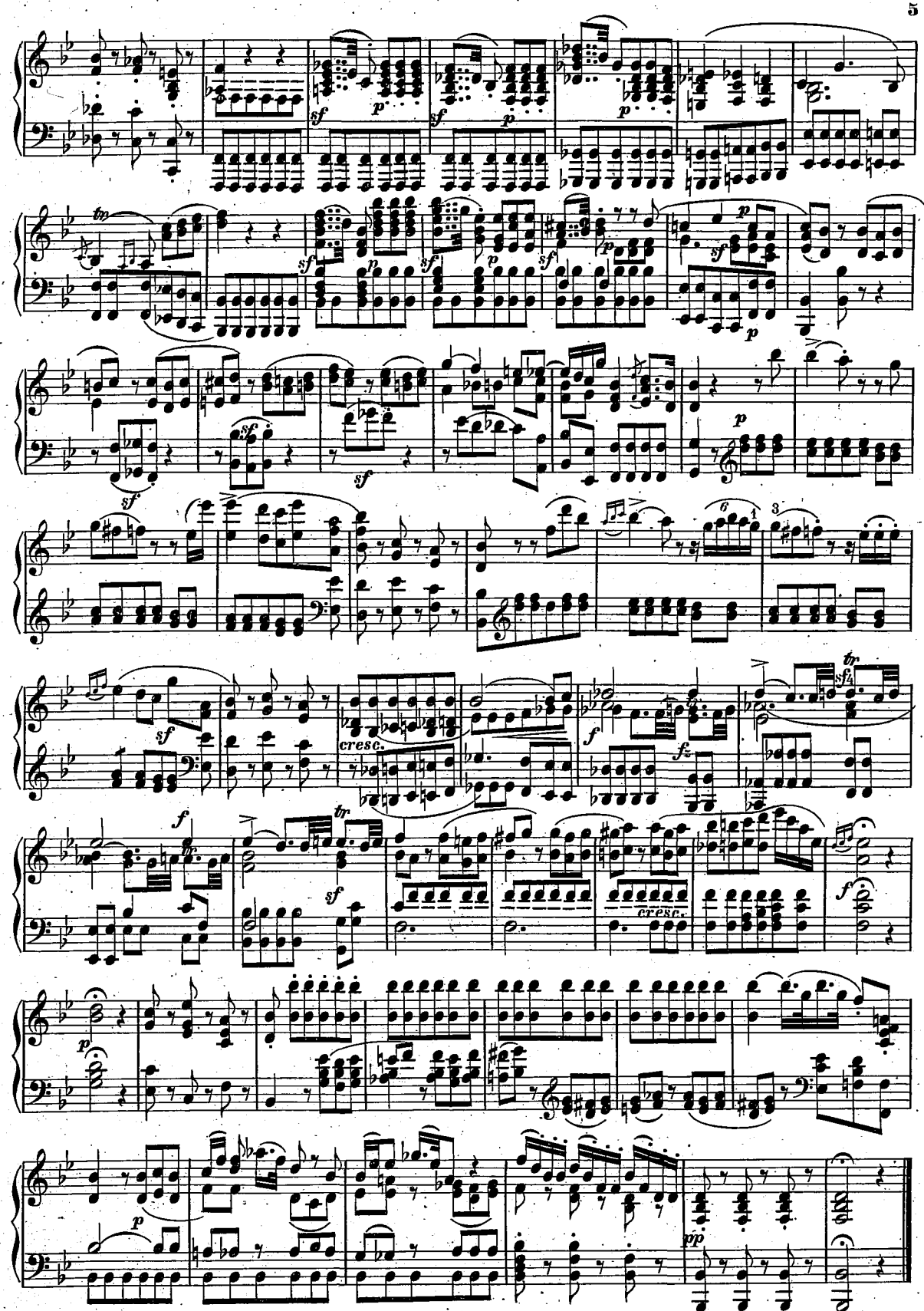

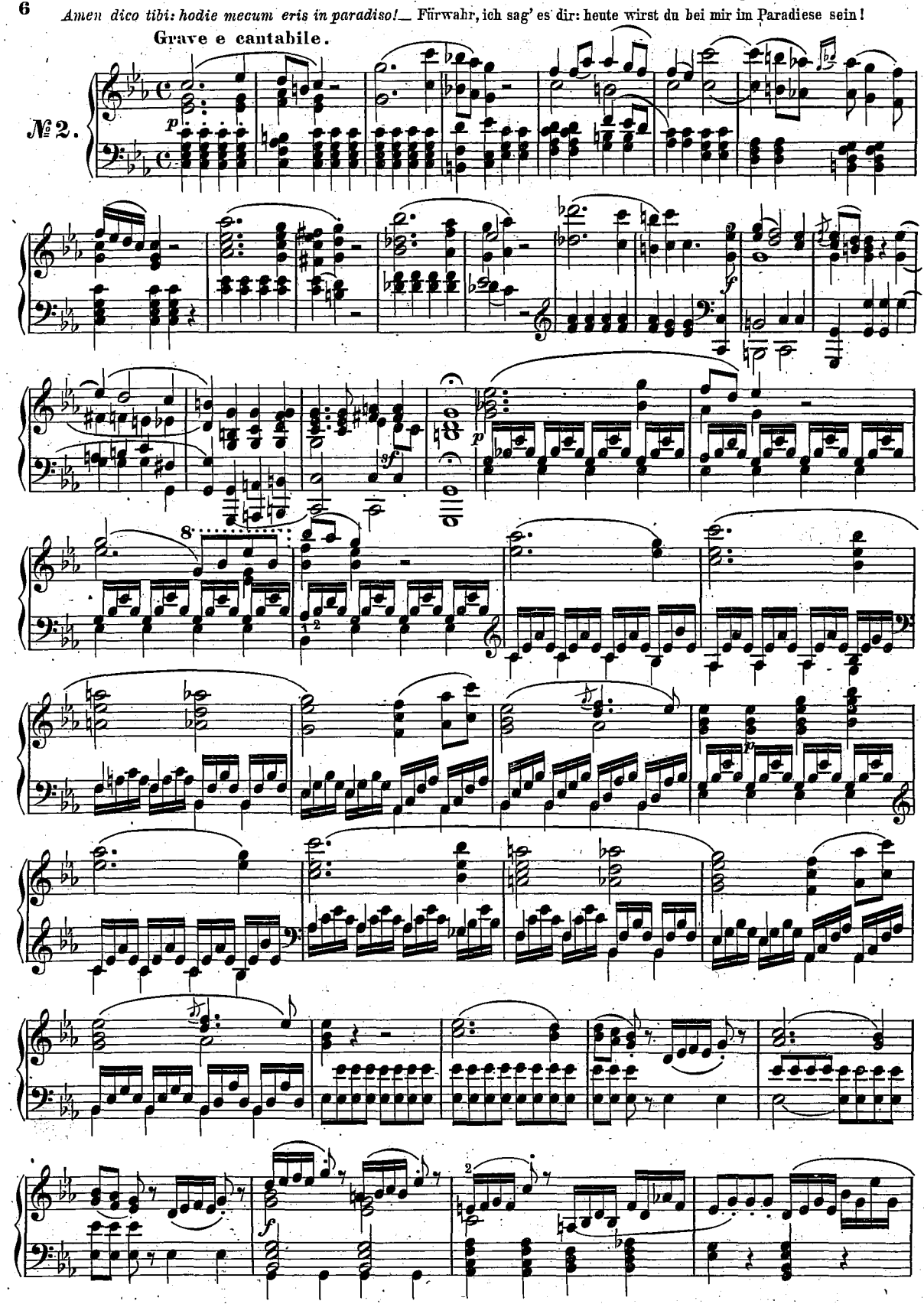

 $\bf{6}$ 

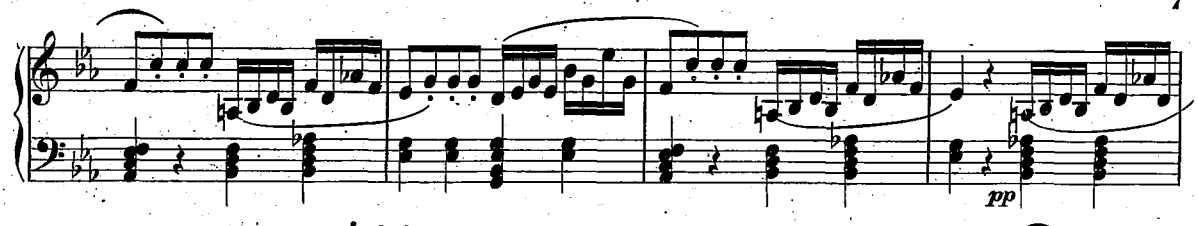

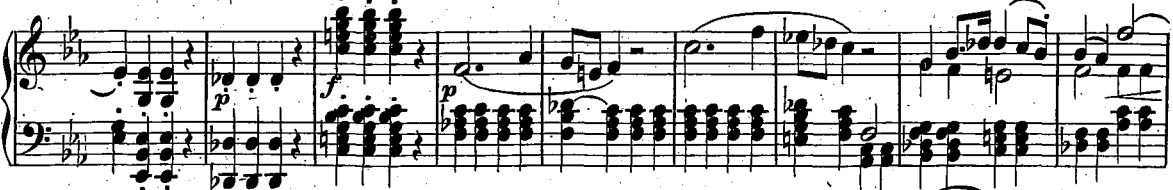

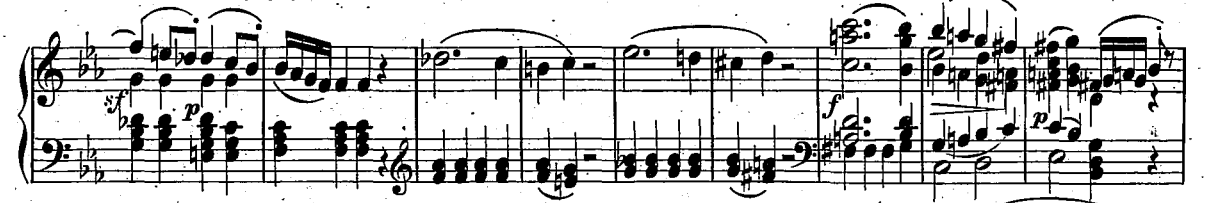

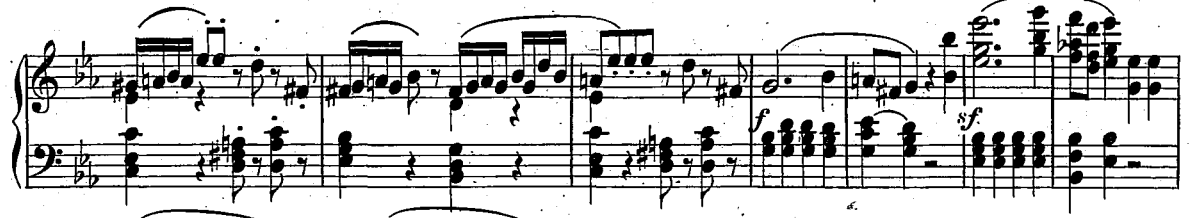

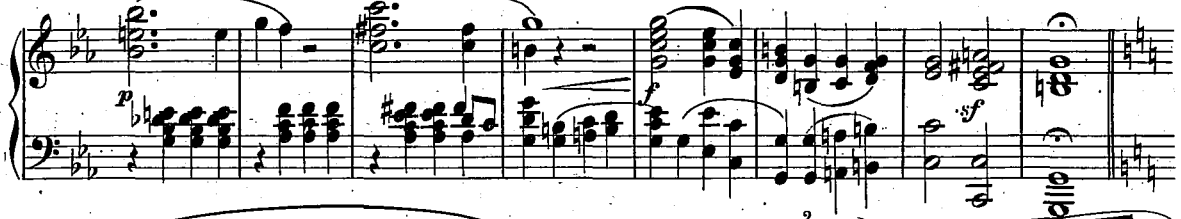

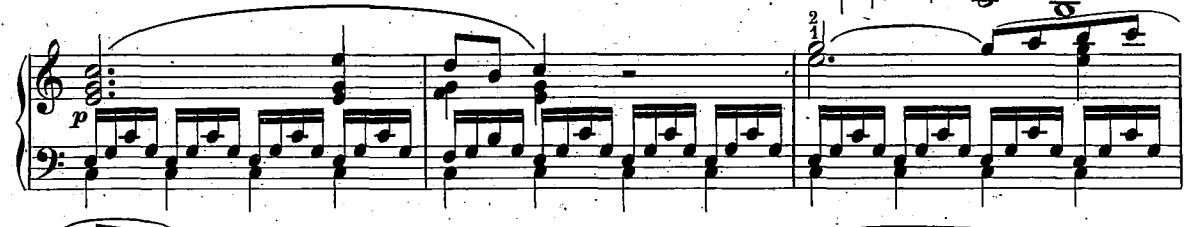

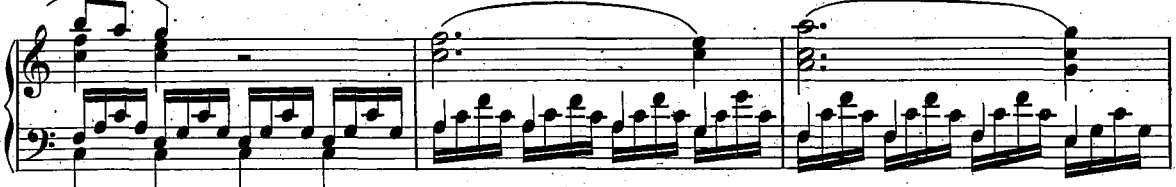

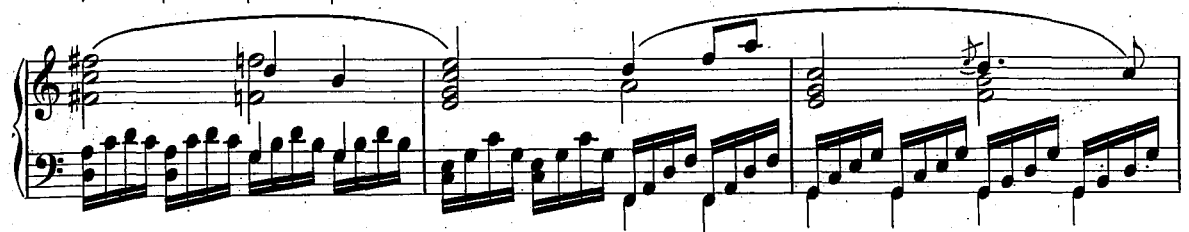

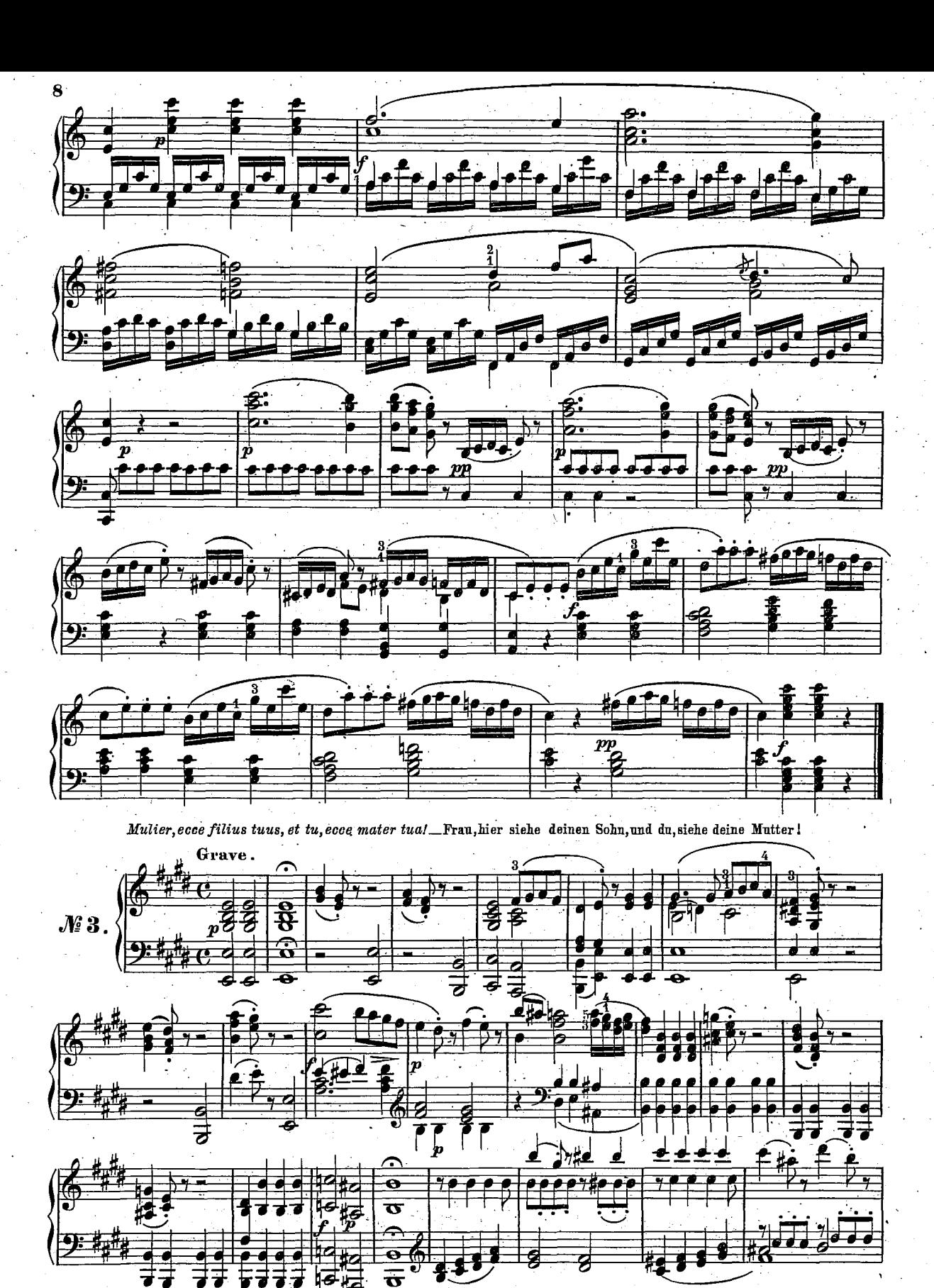

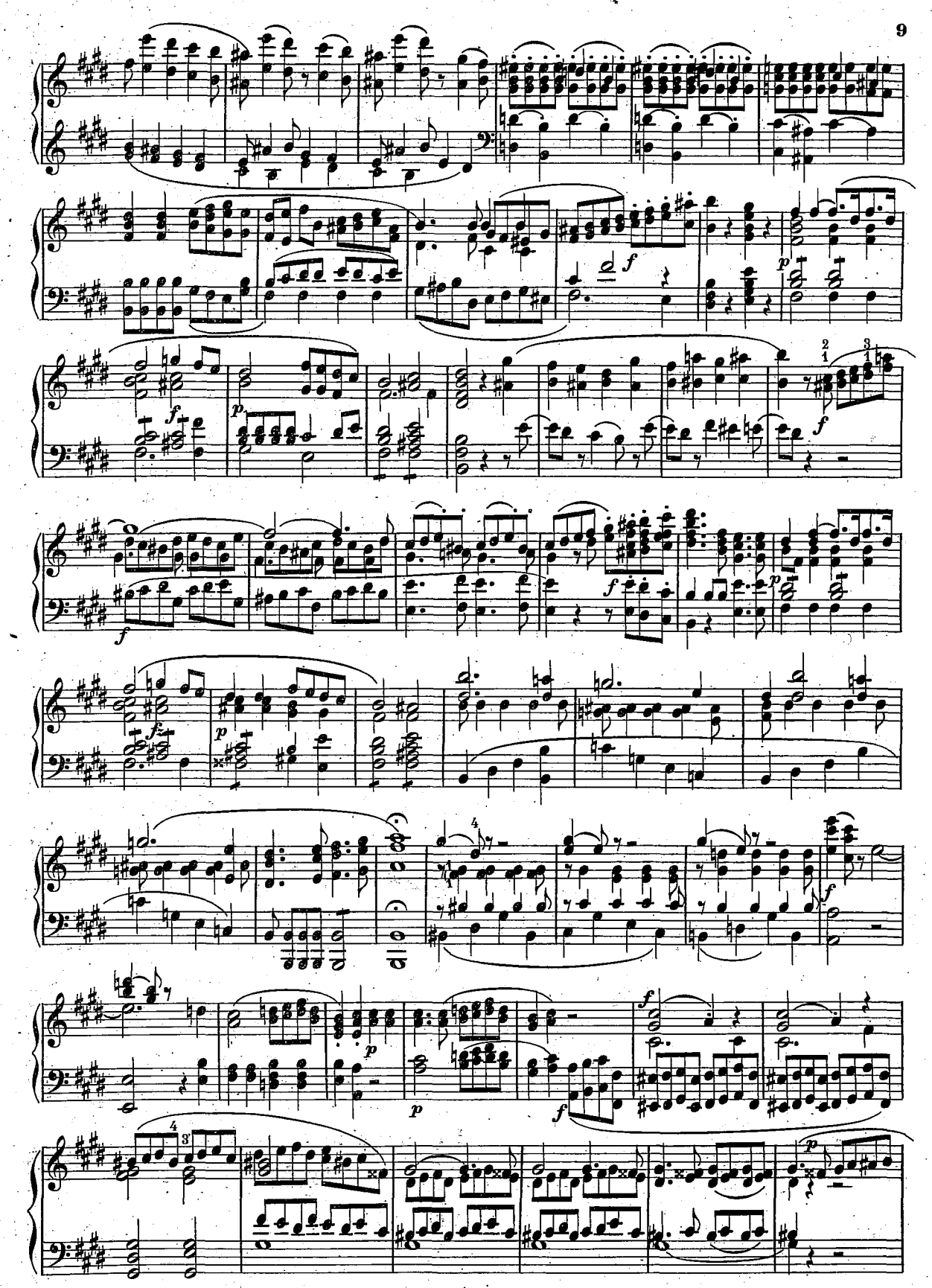

COLLECTION LITOLFF NO. 754  $\sim$ 

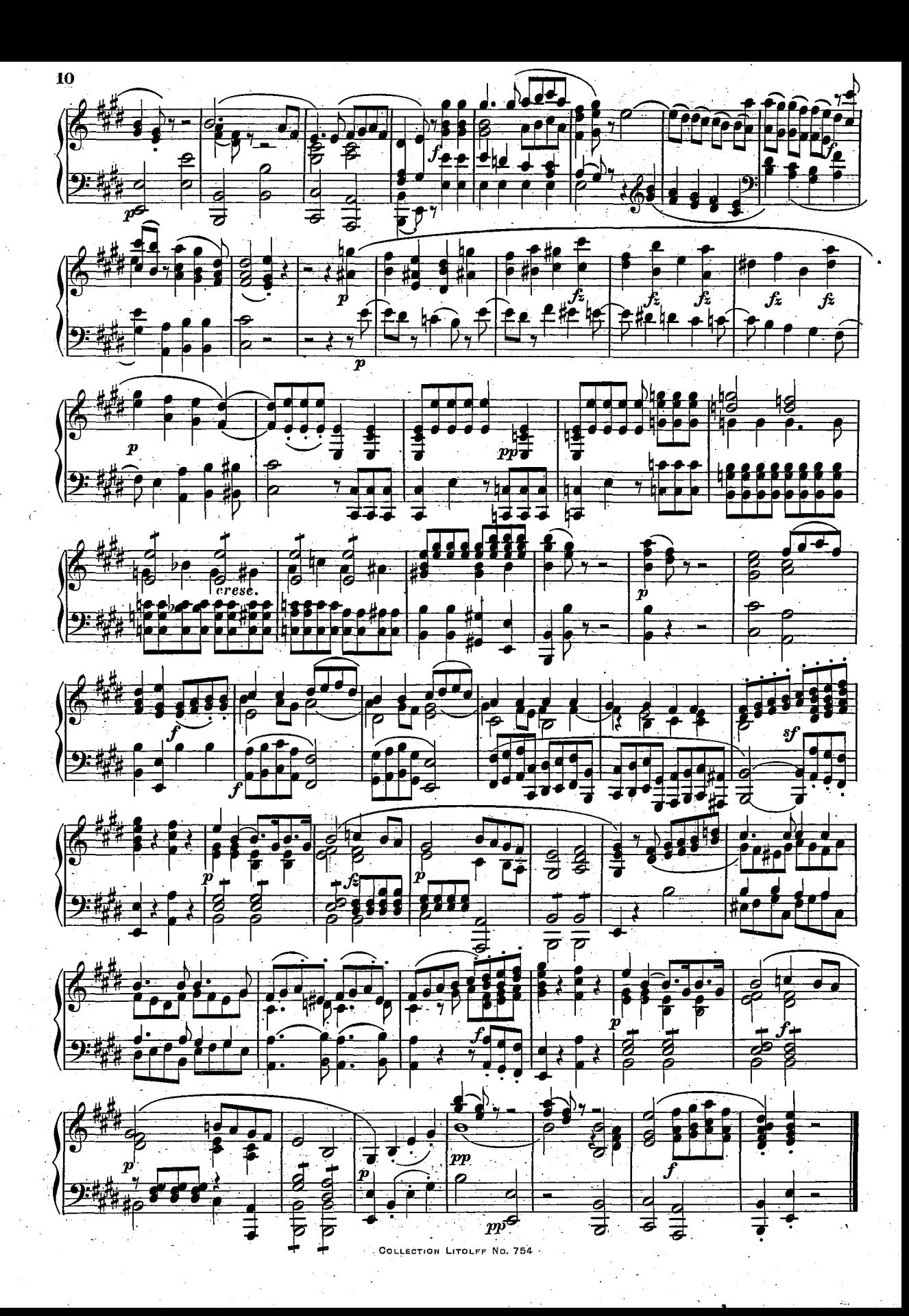

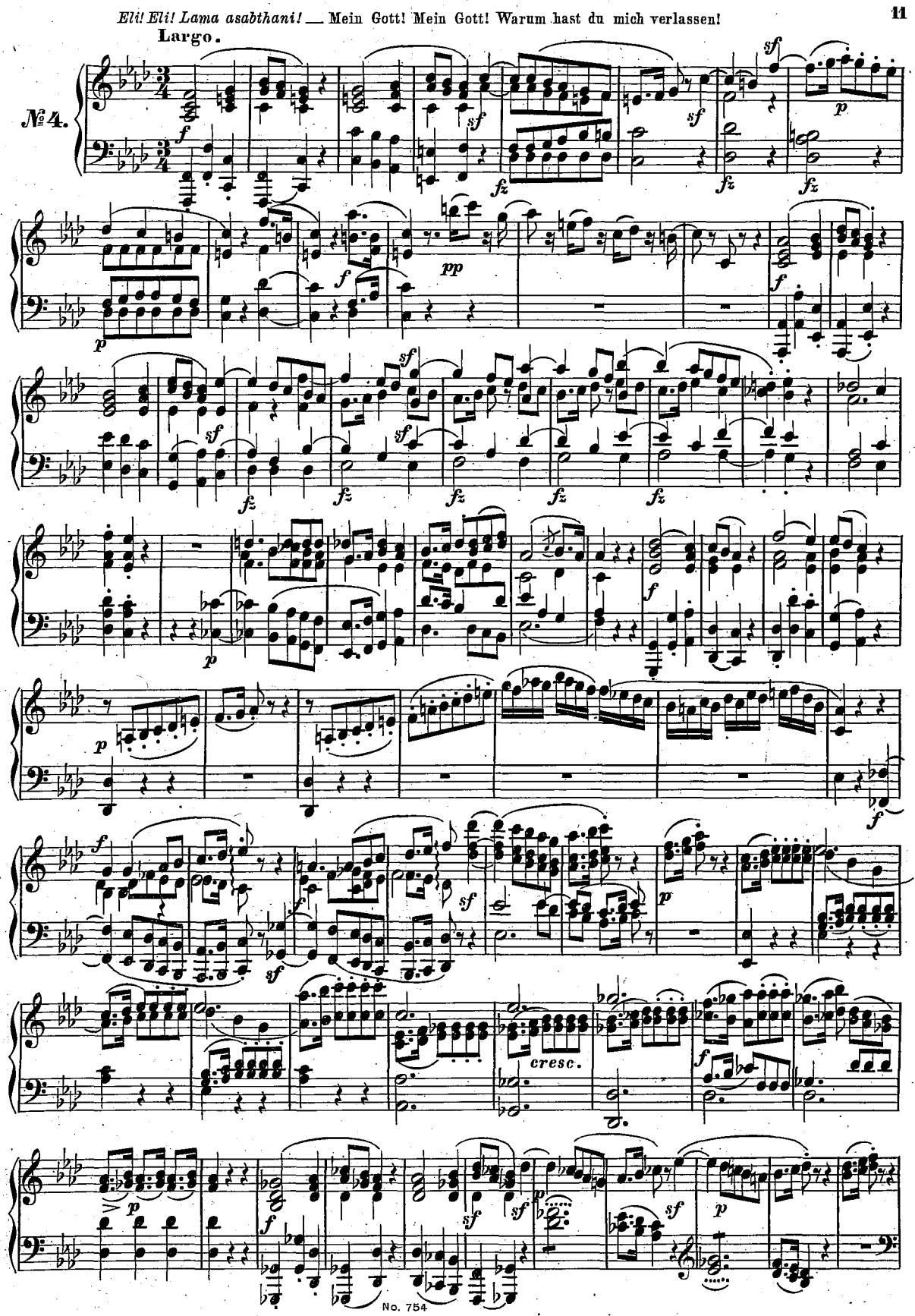

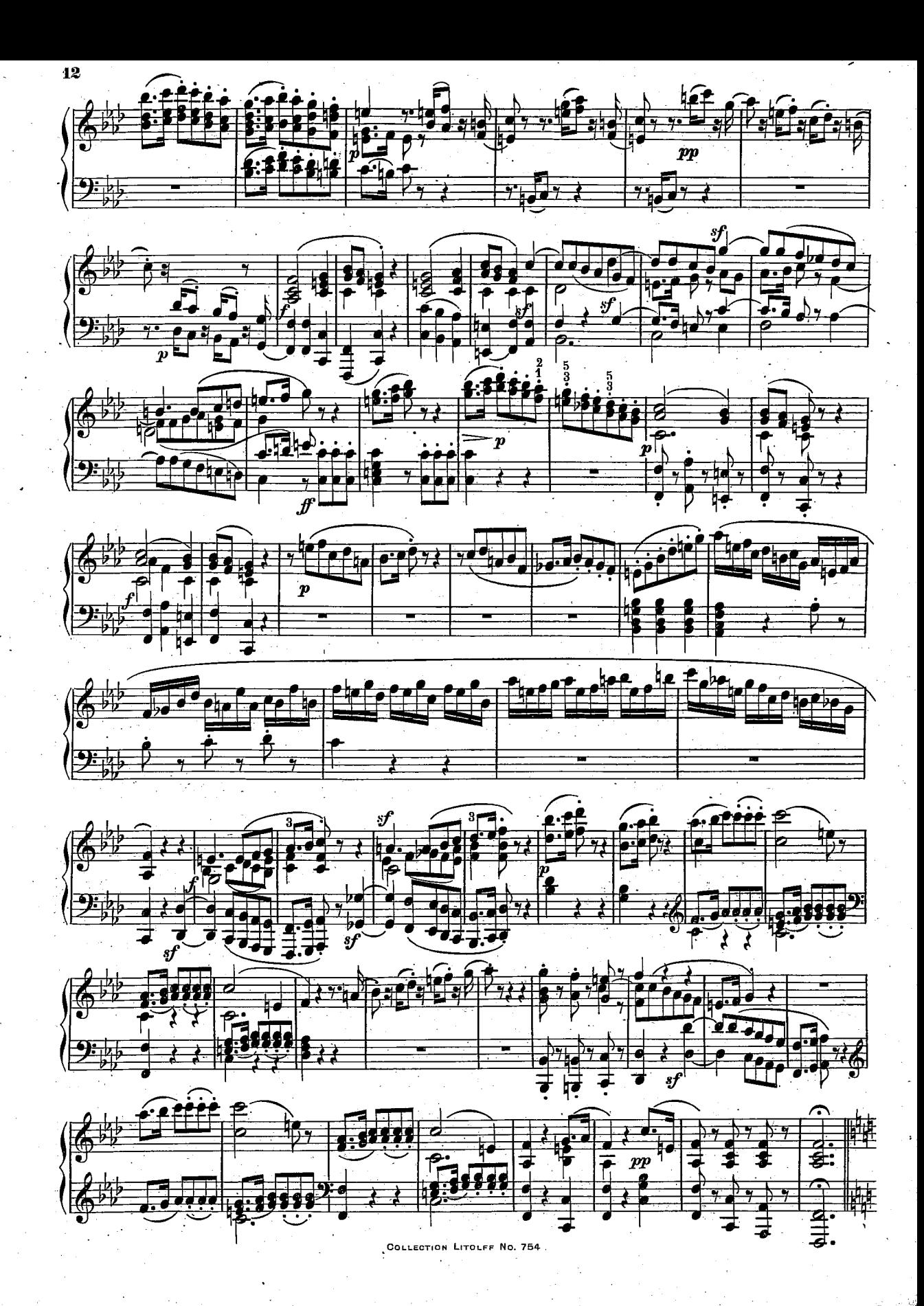

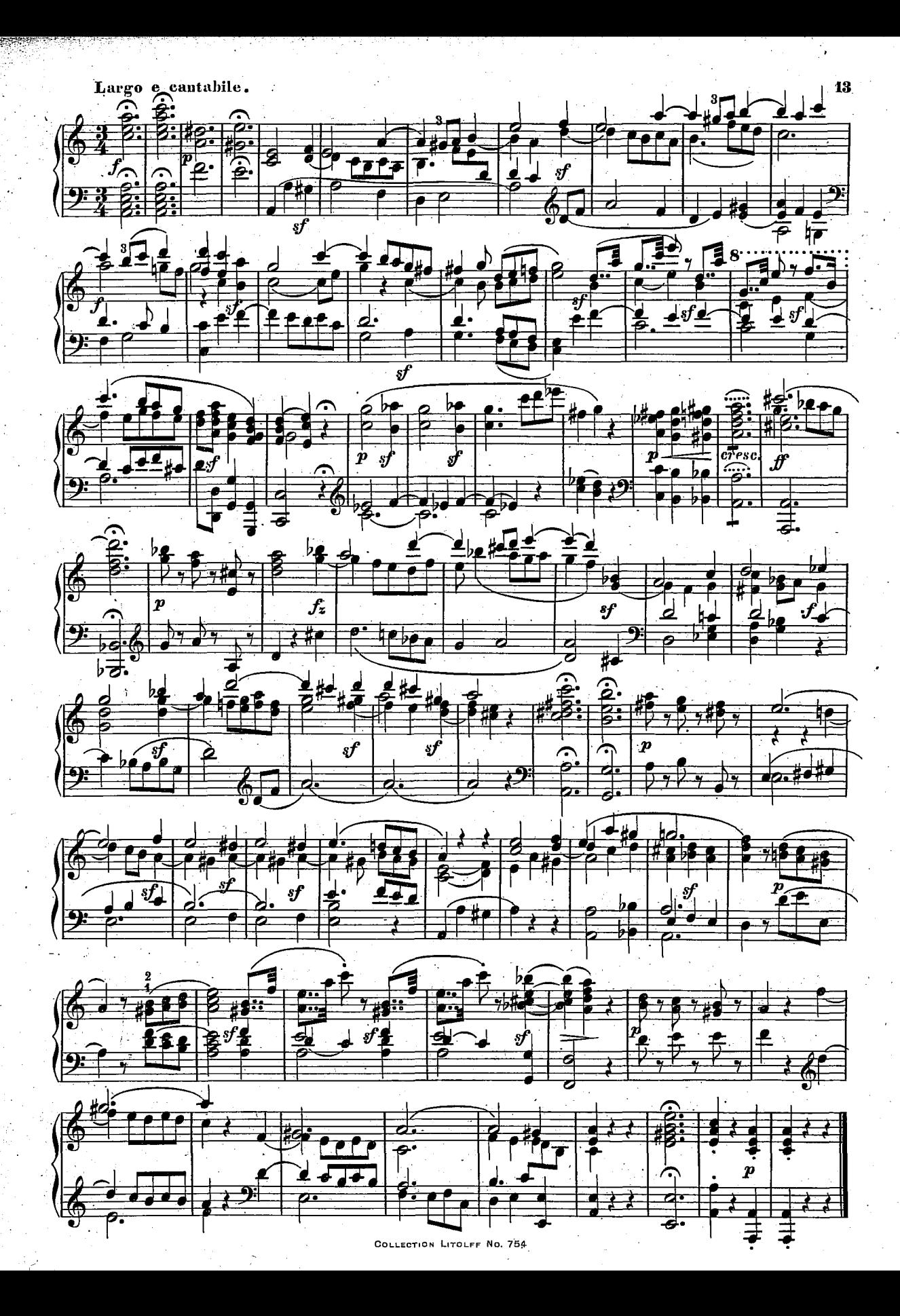

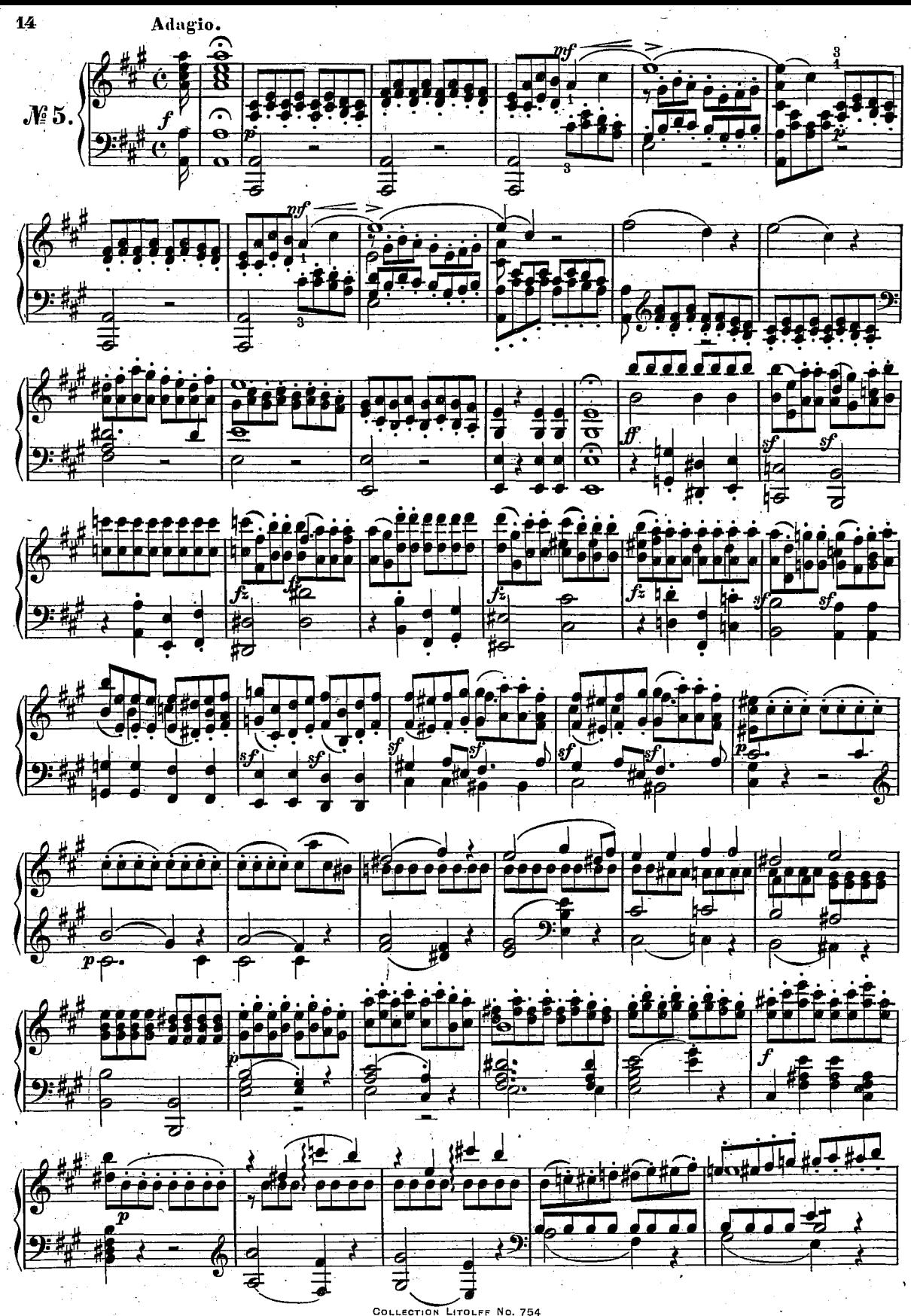

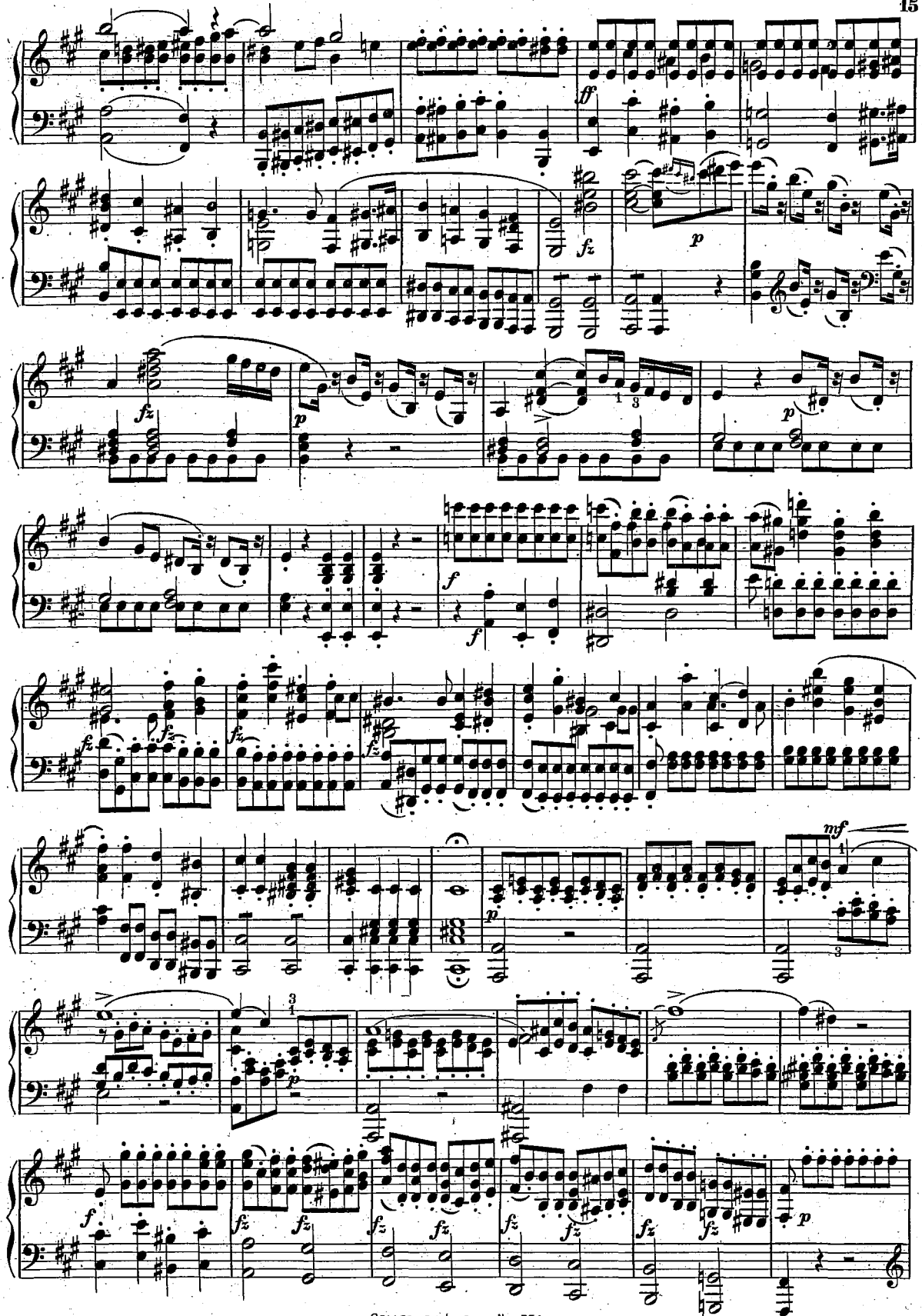

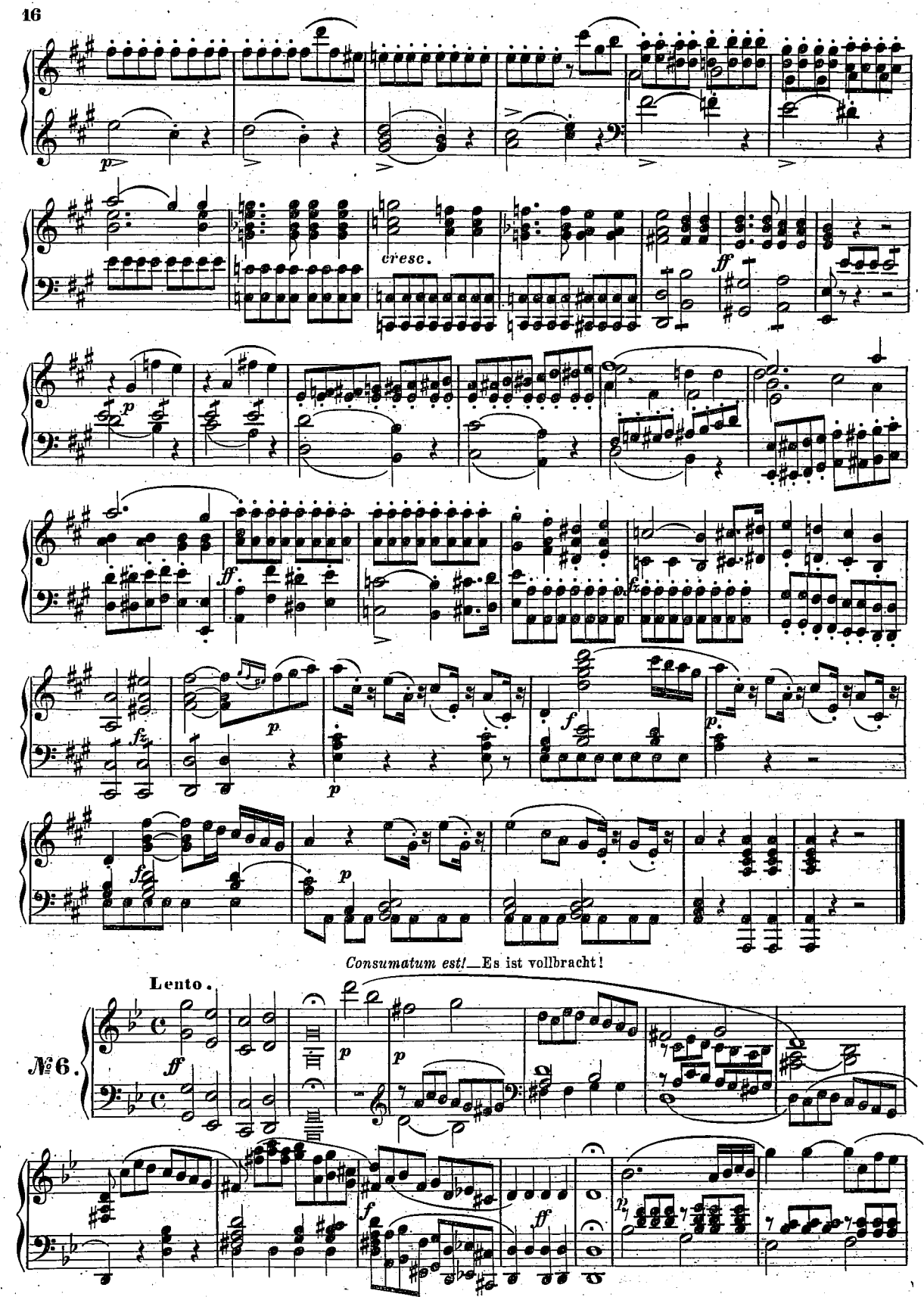

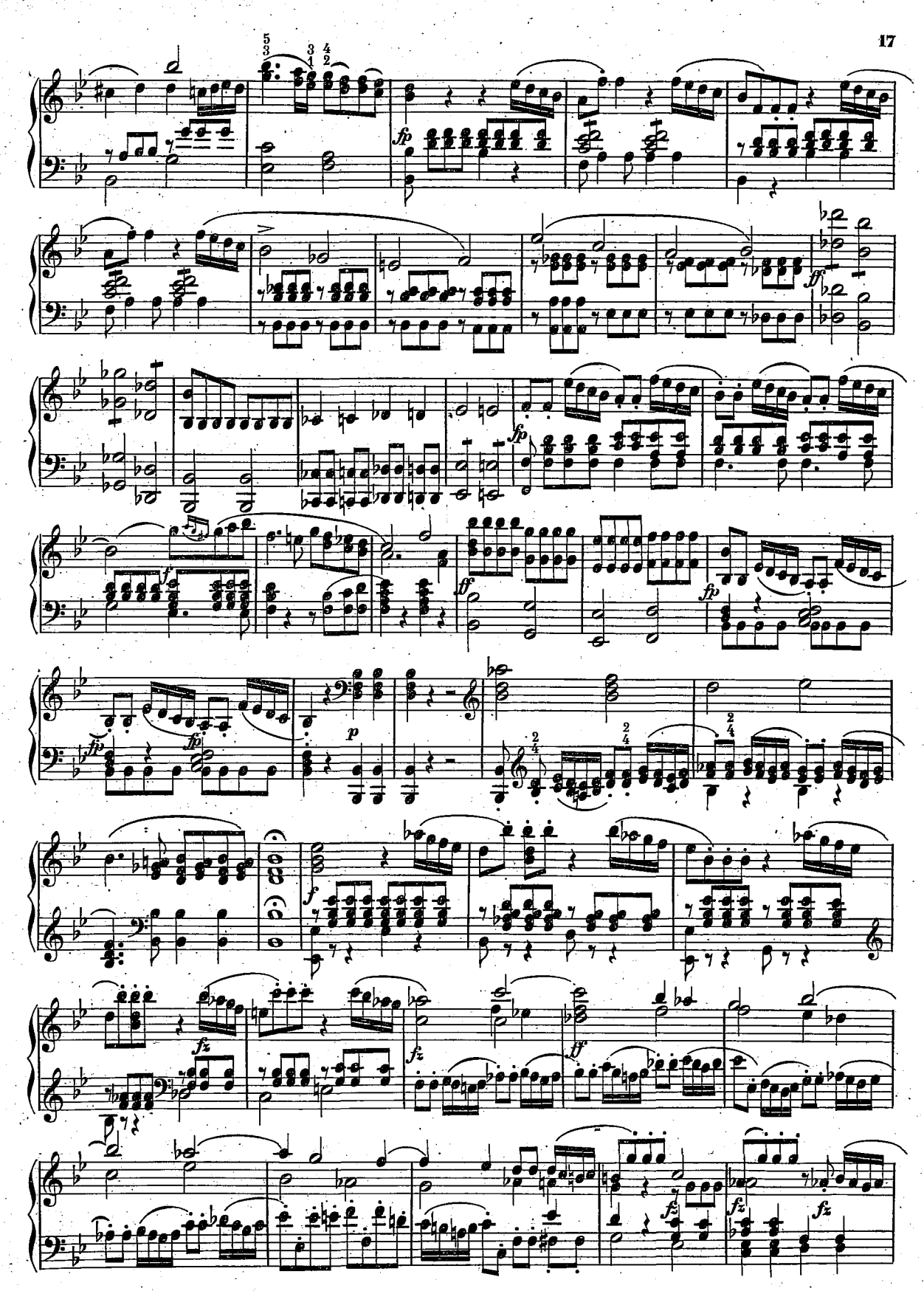

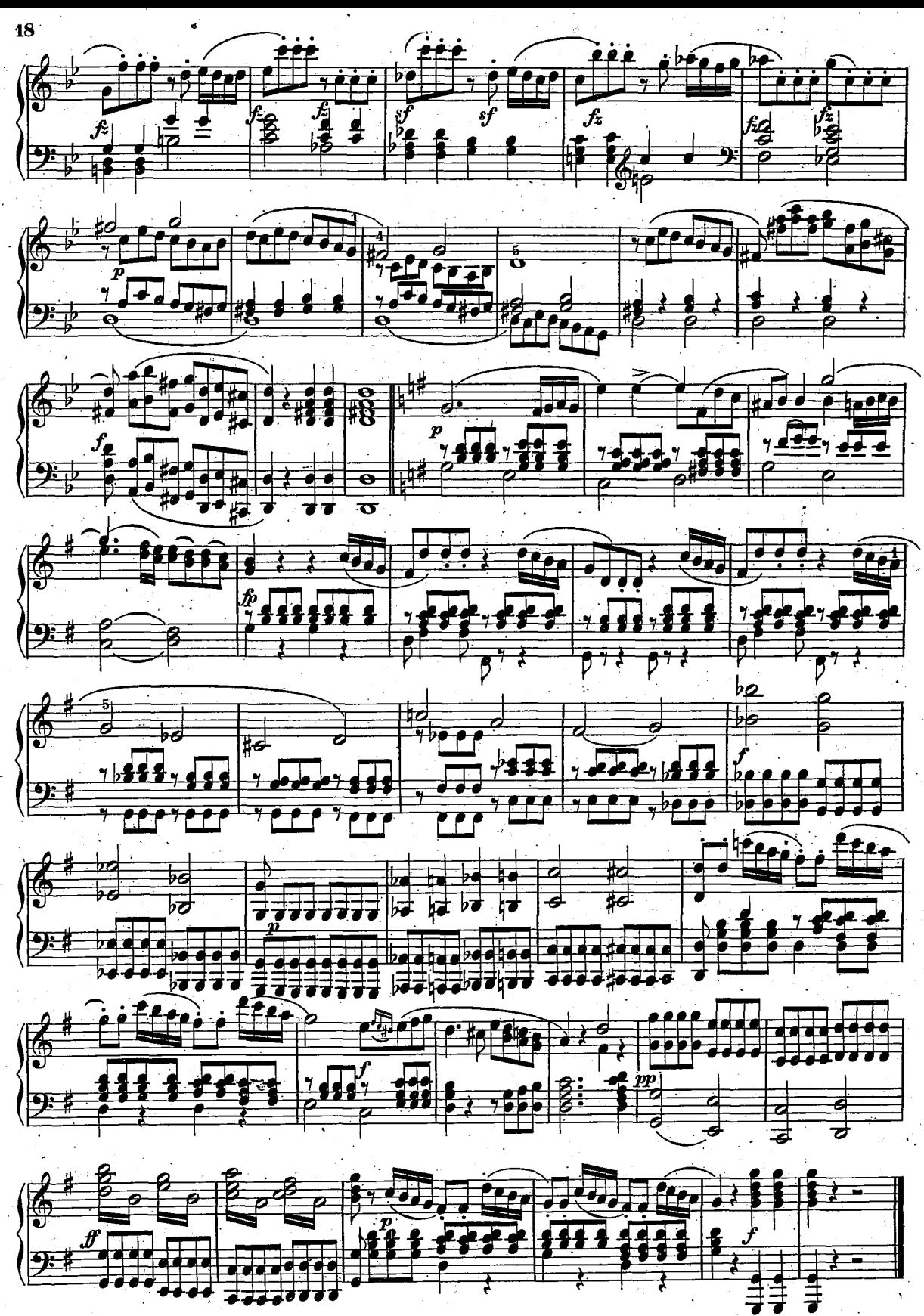

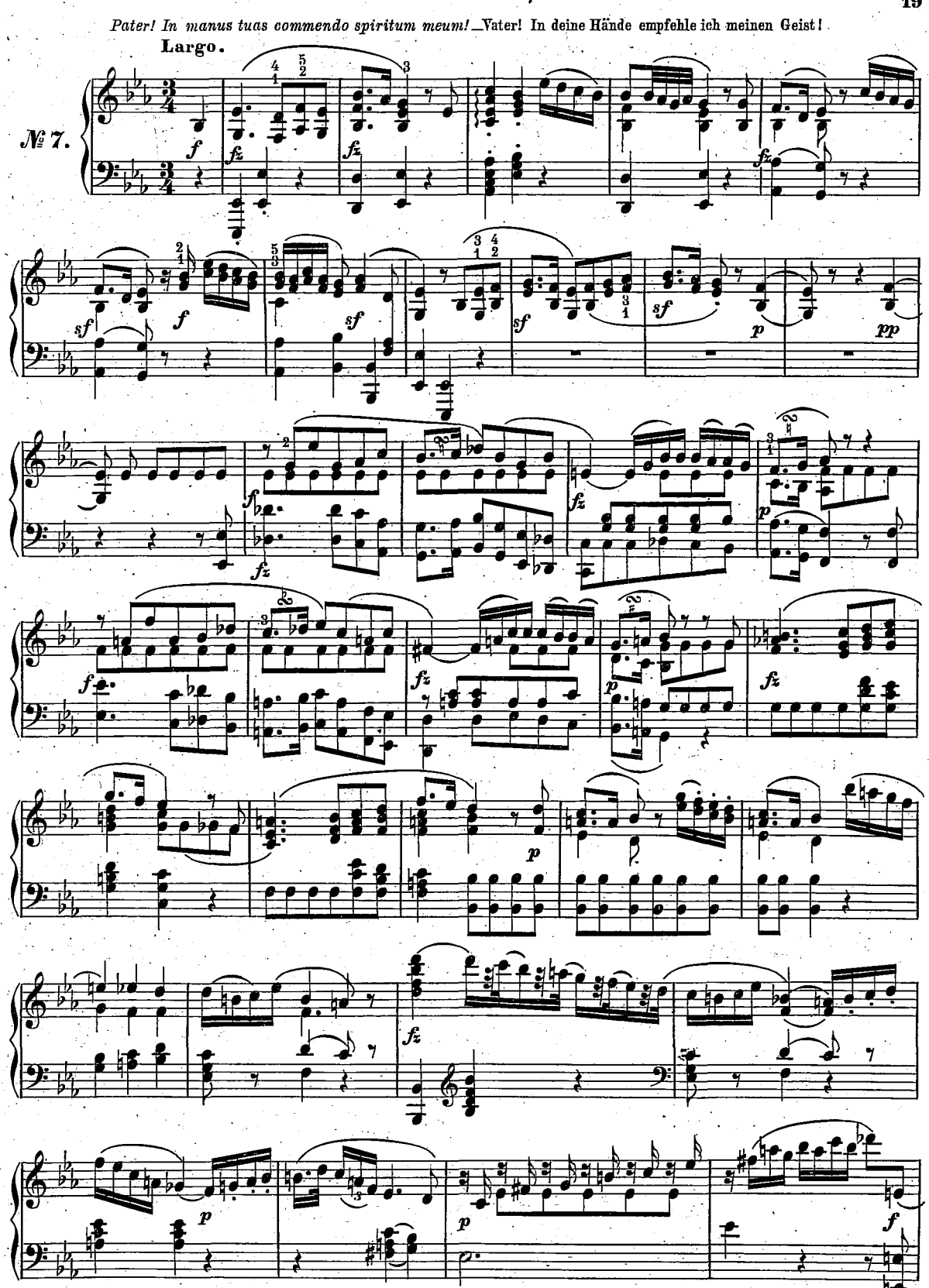

**WITCH** 

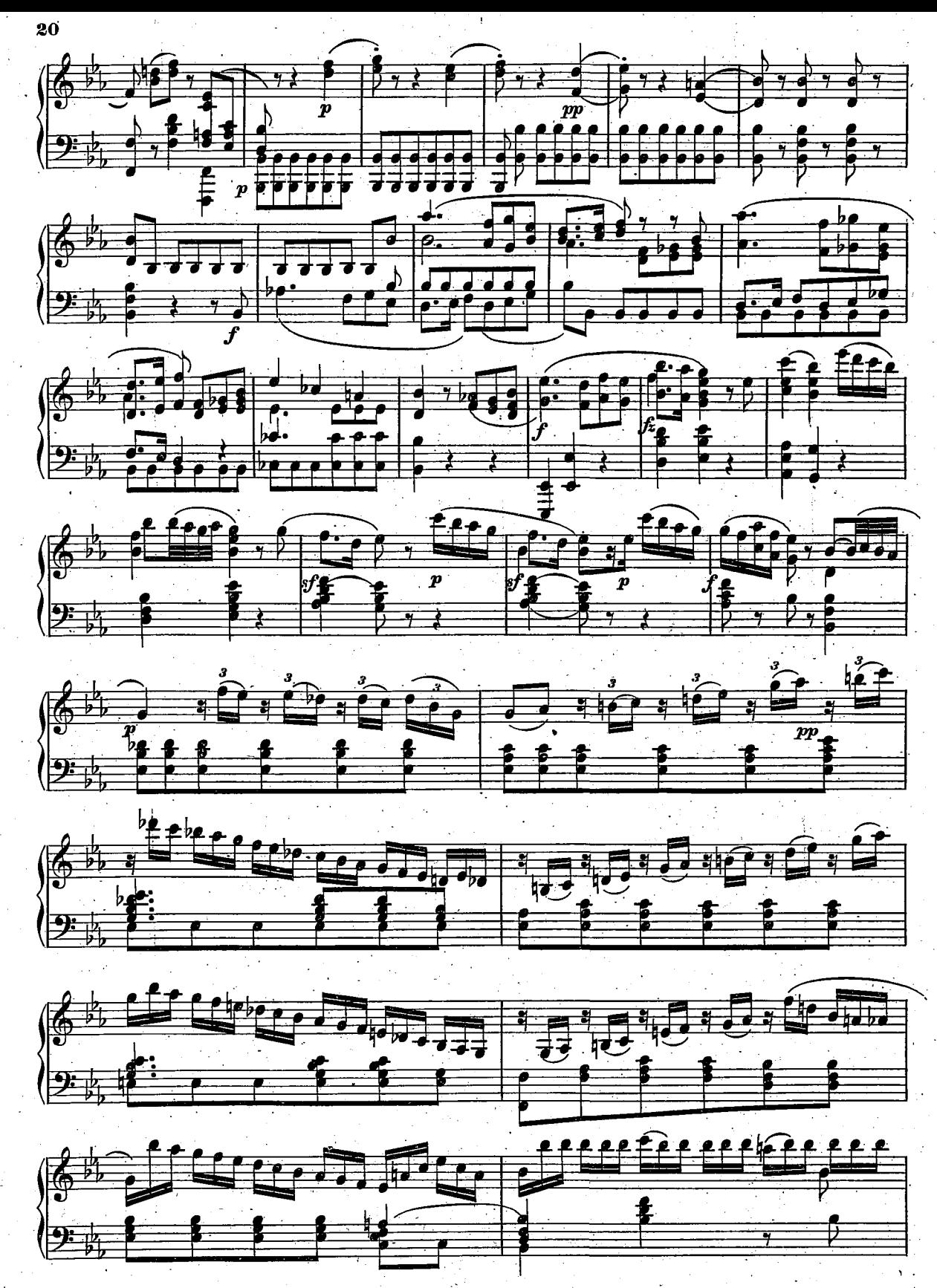

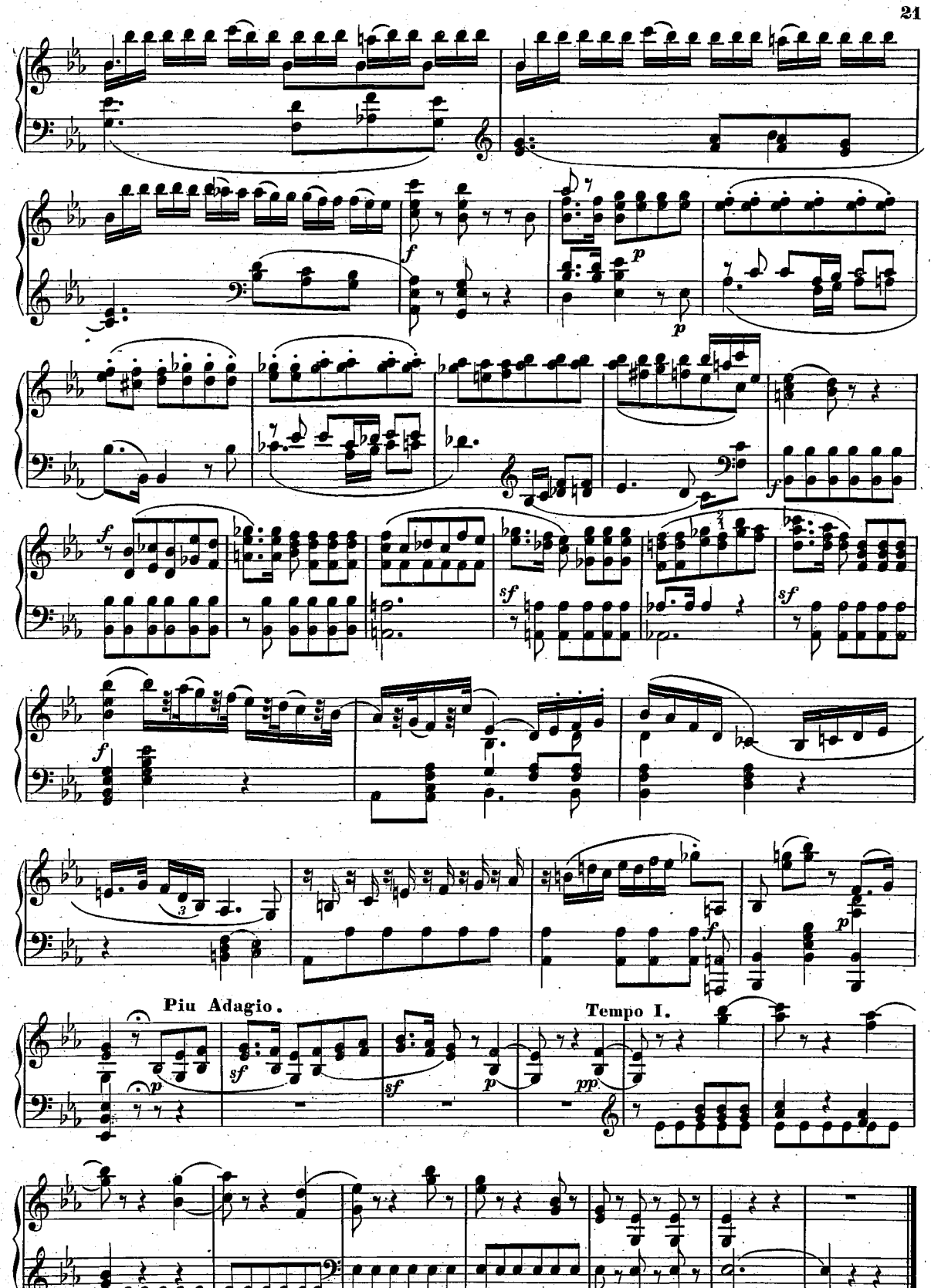

 $\frac{1}{\sqrt{2}}$ 

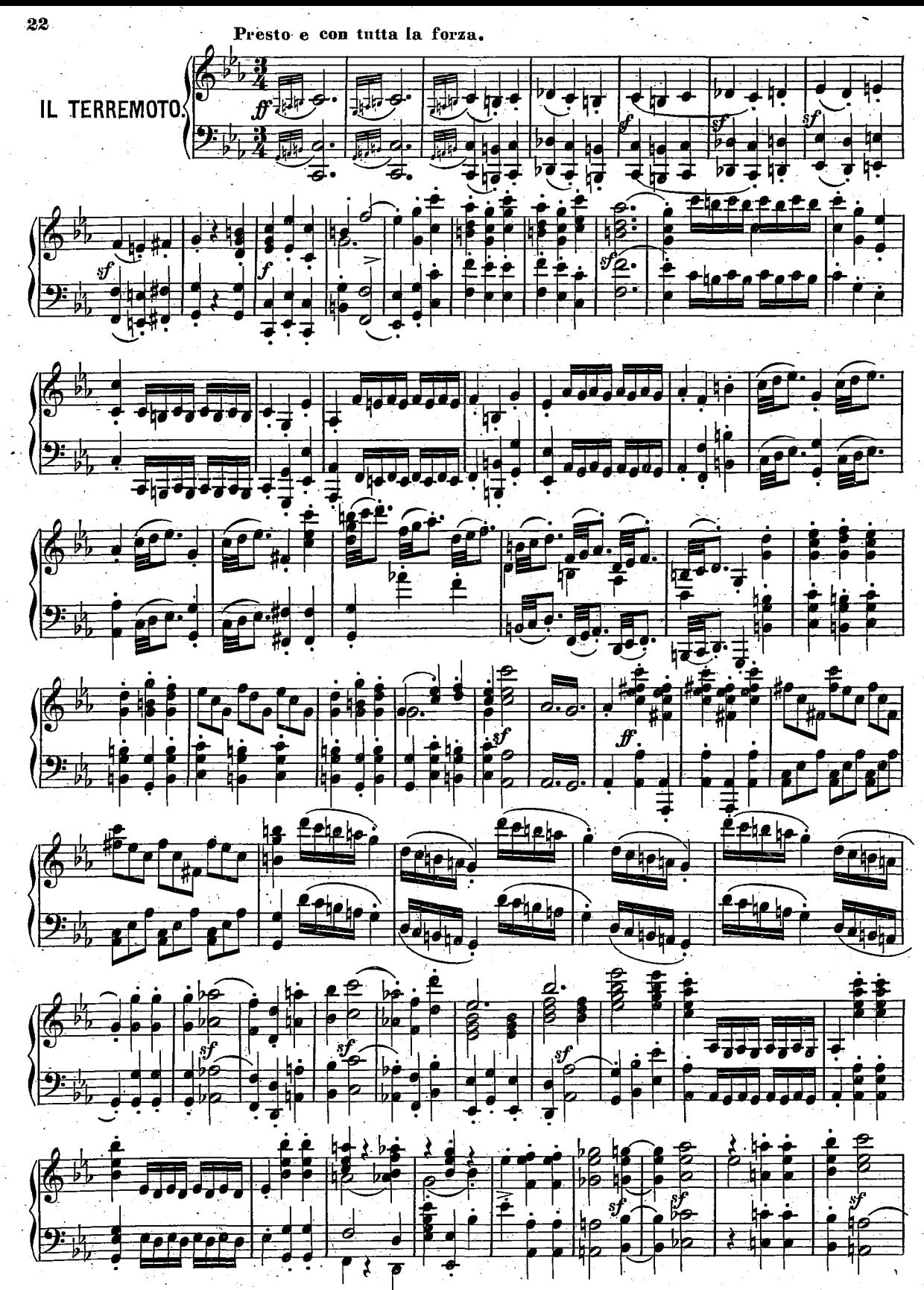

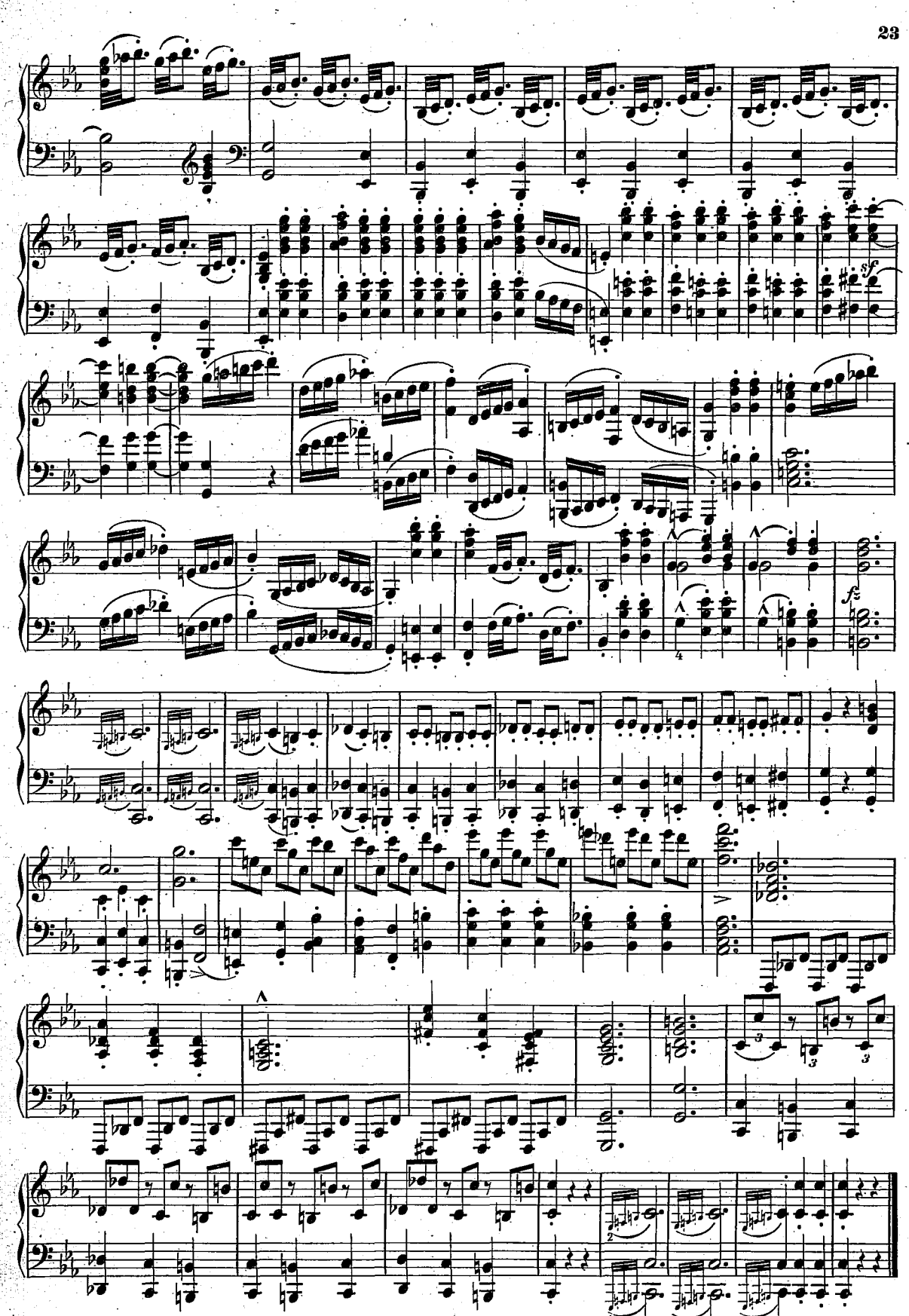